|                    | REV | REVISION STATUS                                                                                                    |                           |
|--------------------|-----|----------------------------------------------------------------------------------------------------|---------------------------|
| REVISION<br>STATUS | A B | Initial Release DVS (Digital Video Streaming) Module with DICOM 3 1/2" and 5 1/4" MO Media output. Add DICOM Network Storage Add DICOM Ultrasound Regions Scaling Add Modality Worklist (MWL) | SEE PIMS FOR EFFECTIVITY, |
|                    |     |                                                                                                    |                           |
|                    |     |                                                                                                    |                           |
|                    |     |                                                                                                    |                           |

# DOCUMENT TITLE

# **HDI 5000 with DVS DICOM Conformance Statement**

# DOCUMENT PURPOSE:

The purpose of this document is to specify the DICOM conformance of the ATL HDI 5000 Software Version 195.xx configured with DVS Device, Software Version 3.xx

THIS DOCUMENT CONTAINS CONFIDENTIAL INFORMATION WHICH IS PROPRIETARY TO ATL ULTRASOUND. NEITHER THE DOCUMENT NOR THE INFORMATION CONTAINED THERE IN SHOULD BE DISCLOSED OR REPRODUCED IN WHOLE OR IN PART, WITHOUT EXPRESS WRITTEN CONSENT OF ATL ULTRAOUND.

| APPROVALS                                                                       |                                                     |                                |                 |                 |  |
|---------------------------------------------------------------------------------|-----------------------------------------------------|--------------------------------|-----------------|-----------------|--|
| OWNER: Martin Leif Title: Mgr. DVS Software Development Group Name Suhas Kelkar |                                                     |                                |                 |                 |  |
| SOFTWARE ENGINEER: Ensieh Ensanfar-Taidi SOFTWAR                                |                                                     | SOFTWARE ENGINEER: Colby O'Don | nell            |                 |  |
| DOCUMENT CENTER:                                                                |                                                     | Title:<br>Name                 |                 |                 |  |
| A Philips Company                                                               | ATL Ultrasound<br>Bothell, Washington<br>98041-3003 | Document Number<br>9171-0004   | REV<br><b>C</b> | Page<br>1 of 20 |  |

# **TABLE OF CONTENTS**

| U | INTRODUCTION                                                                | 4  |
|---|-----------------------------------------------------------------------------|----|
| 1 | IMPLEMENTATION MODEL: DVS DEVICE                                            | 4  |
|   | 1.1 APPLICATION DATA FLOW DIAGRAM: DVS DEVICE REAL-WORLD RELATIONSHIP       | 4  |
|   | 1.1.1 Network Data Flow                                                     | 5  |
|   | 1.1.2 Modality Worklist Data Flow                                           | 5  |
|   | 1.1.3 Media Data Flow                                                       |    |
|   | 1.2 FUNCTIONAL DEFINITION OF APPLICATION ENTITIES                           |    |
|   | 1.2.1 Network Store SCU                                                     |    |
|   | 1.2.2 Modality Worklist (MWL) SCU                                           |    |
|   | 1.2.3 Media Roles and Operations Supported                                  |    |
|   | 1.3 SEQUENCING REQUIREMENTS                                                 |    |
|   |                                                                             |    |
| 2 | AE SPECIFICATIONS                                                           | 6  |
|   | 2.1 Network Store SCU AE                                                    |    |
|   | 2.1.1 Association Establishment Policies                                    | 7  |
|   | 2.1.1.1 General                                                             |    |
|   | 2.1.1.2 Number of Associations                                              |    |
|   | 2.1.1.4 Implementation Identifying Information                              |    |
|   | 2.1.2 Association Initiation by Real-World Activity                         |    |
|   | 2.1.3 Proposed Presentation Context to a Storage Server                     |    |
|   | 2.1.3.1 SOP Specific Conformance to Verification SOP Class                  |    |
|   | 2.1.3.2 SOP Specific Conformance to Ultrasound Image Storage SOP Classes    |    |
|   | 2.2 MODALITY WORKLIST AE - SPECIFICATION                                    |    |
|   | 2.2.1 Association Establishment Policies                                    |    |
|   | 2.2.1.1 General                                                             |    |
|   | 2.2.1.2   Number of Associations     2.2.1.3   Asynchronous Nature          |    |
|   | 2.2.1.4 Implementation Identifying Information                              |    |
|   | 2.2.2 Association Initiation by Real-World Activity                         |    |
|   | 2.2.2.1 Association Initiation by: Update List                              | 9  |
|   | 2.2.2.2 Association Initiation by: New Patient Data Entry Panel             |    |
|   | 2.2.2.3 Association Initiation by: Advanced Search                          |    |
|   | 2.2.3 Proposed Presentation Context to a Modality Worklist Server           | 9  |
|   | 2.2.3.2.1 System Query Functions                                            |    |
|   | 2.2.4 Modality Worklist AE Attributes                                       |    |
|   | 2.2.5 Modality Worklist AE Behavior to SCP Status (C-FIND Response)         |    |
|   | 2.3 MEDIA UPDATE AE                                                         |    |
|   | 2.3.1 Real-World Activities for this Application Entity                     |    |
|   | 2.3.1.1 Real-World Activity: Copy to Hard Drive                             |    |
|   | 2.3.1.1.1 Application Profiles for FSR: Copy to Hard Drive                  |    |
|   | 2.3.1.2 Real-World Activity: Copy to Optical                                | 14 |
|   | 2.4 ABSTRACT AND TRANSFER SYNTAXES                                          |    |
|   | 2.5 STANDARD SOP SPECIFIC CONFORMANCE TO ULTRASOUND IMAGE STORAGE SOP CLASS |    |
| • | AUGMENTED AND PRIVATE PROFILES                                              |    |
| 3 |                                                                             |    |
|   | 3.1 AUGMENTED PROFILES                                                      |    |
|   | 3.2 PRIVATE PROFILES                                                        |    |
| 4 | COMMUNICATION PROFILE                                                       |    |
|   | 4.1 TCP/IP STACK SUPPORTED                                                  |    |
|   | 4.2 PHYSICAL MEDIA SUPPORTED                                                | 20 |

|                 | ONS, SPECIALIZATIONS, PRIVATIZATIONS OF SOP CLASSES AND TRANSFER          | 20   |
|-----------------|---------------------------------------------------------------------------|------|
|                 | rivate Tags                                                               |      |
| 6 CONFIGU       | RATION                                                                    | 20   |
| 7 CHARAC        | TER SETS                                                                  | 21   |
|                 | Table of Figures and Tables                                               |      |
| Figure 1-1 R    | eal-World Relationships to Application Data Flow                          | 4    |
| Table 2.1.3-1   | Network Store SCU AE Proposed Presentation Contexts to a Storage Server   | 7    |
| Table 2.1.3-2   | Transfer Syntaxes and UIDs for Network, JPEG Compressed Images            |      |
| Table 2.1.3-3   | Transfer Syntaxes and UIDs for Network, Verification and Uncompressed Ima | iges |
| Table 2.2.3-1   | Modality Worklist AE Proposed Presentation Contexts to a Worklist Server  | 9    |
| Table 2.2.3.2-1 |                                                                           |      |
| Table 2.2.3.2.1 | -1 Data used for different system or user queries                         | 11   |
| Table 2.2.4-1   | Attributes For The Modality Worklist Information Model                    | 11   |
| Table 2.2.4-2   | Worklist Attributes added to the standard DICOM image header for C-STORE  |      |
| Table 2.2.5-1   | Modality Worklist AE Behavior to Status Returned from SCP                 |      |
| Table 2.3-1     | Application Profiles, Activities, and Roles for Media Update              |      |
| Table 2.4-1     | Abstract and Transfer Syntaxes                                            |      |
| Table 5.1-1     | Private Tags used by DVS                                                  | 20   |

# 0 INTRODUCTION

This DICOM Conformance Statement is for the DICOM Implementation in the DVS (Digital Video Streaming) module as used on an appropriately configured ATL HDI 5000. This statement incorporates both network and media-based DICOM transfers.

# 1 IMPLEMENTATION MODEL: DVS Device

For network storage, the DVS Device will batch-transfer selected data to one DICOM Storage SCP at a time, provided it supports Verification, Ultrasound Store and Ultrasound Multiframe Store. DVS supports the Modality Worklist SOP Class to allow for querying PACS brokers or other sources of scheduled exam data.

For media storage, the DVS Device creates, updates and/or reads either 3  $\frac{1}{2}$ " (90mm) MOD and 5  $\frac{1}{4}$ " (130mm) MOD media, depending on configuration, with DICOM Ultrasound Store and/or Ultrasound Multiframe Store SOP instances and a DICOMDIR file.

# 1.1 Application Data Flow Diagram: DVS Device Real-World relationship

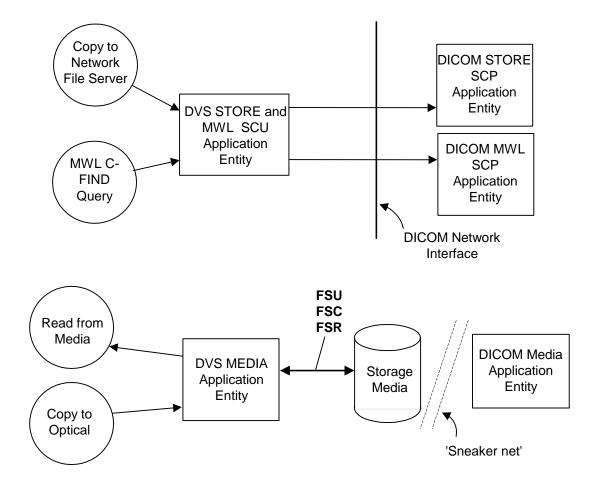

Figure 1-1 Real-World Relationships to Application Data Flow

#### 1.1.1 Network Data Flow

The DVS Store SCU will make an association request with one Storage SCP when one or more Patient(s) studies, series or images are selected, and "Copy to the "Network File Server" is selected.

Up to three Association Negotiations may take place when storing from DVS. One association is used to perform a DICOM Verification function using ILE, ELE or EBE Transfer Syntax, one for uncompressed images using ILE, ELE or EBE Transfer Syntax, and one for Lossy JPEG Compressed images, using the default Lossy JPEG Baseline compression transfer syntax.

The system will always perform verification prior to Store SOP Class association. Then depending on the actual data, Abstract Syntaxes for image store will be negotiated. Uncompressed images, if contained in the selected data set for transfer, will be negotiated using uncompressed transfer syntaxes. If there are no uncompressed images, the system will instead negotiate the transfer syntax for the compressed images.

If the data selected for transfer contains both uncompressed and compressed data, verification will be negotiated and performed first. Then uncompressed transfer syntax will be negotiated and uncompressed data is transferred. After that is complete, the compressed transfer syntax is negotiated, followed by the transfer of compressed data.

To perform Modality Worklist C-Find queries, the user has the option to configure the system to query when the "Patient Data Entry" key is pressed, automatically initiated timed updates, or query for a specific patient, Accession Number, etc., or manually force an update.

#### 1.1.2 Modality Worklist Data Flow

The DVS Modality Worklist (MWL) AE will send C-Find Requests to a MWL SCP. The default request contains the current date and Modality of US. The C-Find query may be modified by the "Advanced Search" dialog. All matching C-Find Responses will be displayed for the user to select an exam.

#### 1.1.3 Media Data Flow

The DVS Media application reads from Removable Media acting as an **FSR** (File Set Reader) to read in SOP instances as selected by the user when the "Copy to Hard Drive" command is used. The DVS Media application will only load files that match the supported SOP Classes in the supported Application Profiles listed in Table 2.2-1.

The DVS Media application creates a DICOMDIR on Removable Media by acting as an **FSC** (File Set Creator) to create a new DICOM File-set on the Removable Media. The DICOM fileset is written to Removable media only when "Copy to Optical" is selected from the Patient Directory.

It initializes the DICOM File-set and writes the specified SOP instances onto the media. The SOP instances written will be limited to instances that match the criteria of one of the supported Application Profiles listed in Table 2.2-1.

The DVS Media application updates DICOM Media by writing SOP instances to Removable Media by acting as an **FSU** (File Set Updater), and by writing and updating the DICOMDIR file on that media to reflect additions of various SOP instances to the media. The DICOMDIR file will contain Directory Records of PATIENT, STUDY, SERIES and IMAGE corresponding to the Information Objects in the Fileset.

# 1.2 Functional Definition of Application Entities

This device has three Application Entities: Network Store SCU, Modality Worklist SCU, and Media Update Application.

#### 1.2.1 Network Store SCU

The Store SCU AE handles sending ultrasound images to a storage server using the DICOM DIMSE C-Store Services. The remote SCP must support Verification, however, the Verification association is separate from the store association(s).

# 1.2.2 Modality Worklist (MWL) SCU

The MWL SCU AE handles sending C-Find Requests to a MWL SCP and handling the returning C-Find Responses.

# 1.2.3 Media Roles and Operations Supported

The DVS Media Application can perform these functions:

- it can initialize a piece of media, writing a new DICOM File-set onto the media;
- it can **update** a piece of media by adding new SOP instances to an already existing DICOM File-set;
- it can **display** a directory listing of the File-set on a piece of media;
- it can **copy** SOP instances from the media onto local storage.

The DVS Media application shall act as **File-set Updater**, **File-set Creator** and **File-set Reader**. Table 2.2-1 lists the operations supported by these roles. FSC and FSU functions are identical except for FSC will be used when no DICOMDIR exists.

# 1.3 Sequencing Requirements

#### Network:

The network Store SCU will batch transfer an entire data set, negotiating and sending any uncompressed images before negotiating and sending compressed images. There are no other sequencing requirements.

The Modality Worklist SCU will always search for any exam scheduled for Modality = US, and the current date, unless a specific query is defined using "Advanced Search". There are no sequencing requirements.

#### Media:

The updating function can only be performed on a piece of media that has already had a DICOM File-set created. There are no other sequencing requirements.

# 1.4 File Meta Information Options

#### Media:

Implementation Class UID = 1.2.840.113663.1298 Implementation Version Name = None

## 2 AE SPECIFICATIONS

#### 2.1 Network Store SCU AE

The Network Store AE provides conformance to the following DICOM SOP Classes as an SCU:

| SOP Class Name                        | SOP Class UID               | Conformance Level |
|---------------------------------------|-----------------------------|-------------------|
| Verification SOP Class                | 1.2.840.10008.1.1           | Standard          |
| Ultrasound Image Storage SOP Class    | 1.2.840.10008.5.1.4.1.1.6.1 | Standard          |
| Ultrasound MultiFrame Image SOP Class | 1.2.840.10008.5.1.4.1.1.3.1 | Standard          |

#### 2.1.1 Association Establishment Policies

The system will only attempt association negotiation after selection of data is made in the system directory and the "Copy to... Network File Server" destination is OK'd. The system will then make an association to perform verification using ELE, ILE or EBE transfer syntaxes, then close the association. An association will be started for transferring image data, initially sending uncompressed images using ELE, ILE or EBE transfer syntaxes, then closing the association. If there are no uncompressed images, or after uncompressed images, an association is made to establish use of Lossy JPEG Baseline transfer syntax for JPEG compressed images. After transferring the compressed images, the association is closed.

#### 2.1.1.1 General

Maximum PDU size offered: 32,768 bytes Minimum PDU size accepted: 1,024 bytes

#### 2.1.1.2 Number of Associations

Number of simultaneous associations: 1

# 2.1.1.3 Asynchronous Nature

The Network Store SCU AE will not use asynchronous operations

# 2.1.1.4 Implementation Identifying Information

Implementation Class UID = 2.16.840.1.113669.2.1.1 Implementation Version Name = MERGECOM3\_241

# 2.1.2 Association Initiation by Real-World Activity

The Network Store SCU AE will open the associations to the storage server when the user selects the "Network File Server" destination from the "Copy to.." dialog. The destination is configured in the Network configuration screen.

# 2.1.3 Proposed Presentation Context to a Storage Server

The DVS system is capable of storing single frame and multiframe image objects in either uncompressed (RGB) form or JPEG Lossy compressed form. The format for the images is user selectable during "Freeform" capture of "Frames" (Single frame images) and "Clips" (Multiframe images). To minimize the number of association negotiations, images will be transferred on the network grouped by their transfer syntax: Uncompressed images – ELE, ILE or EBE, and then Compressed images using JPEG Lossy Baseline transfer syntax. All transfer syntax selections are made automatically.

Table 2.1.3-1 Network Store SCU AE Proposed Presentation Contexts to a Storage Server

| SOP Class Name         | SOP Class UID               | Transfer Syntax      | Transfer Syntax UID  |
|------------------------|-----------------------------|----------------------|----------------------|
| Ultrasound Image Store | 1.2.840.10008.5.1.4.1.1.6.1 | See Table 2.1.3-2 or | See Table 2.1.3-2 or |
| _                      |                             | 2.1.3-3              | 2.1.3-3              |
| Ultrasound Multiframe  | 1.2.840.10008.5.1.4.1.1.3.1 | See Table 2.1.3-2 or | See Table 2.1.3-3 or |
| Image Store            |                             | 2.1.3-3              | 2.1.3-3              |
| Verification           | 1.2.840.10008.1.1           | See Table 2.1.3-3    | See Table 2.1.3-3    |

Table 2.1.3-2 Transfer Syntaxes and UIDs for Network, JPEG Compressed Images

| JPEG Baseline | 1.2.840.10008.1.2.4.50 |
|---------------|------------------------|
|---------------|------------------------|

Table 2.1.3-3 Transfer Syntaxes and UIDs for Network, Verification and Uncompressed Images

| Transfer Syntax           | Transfer Syntax UID |
|---------------------------|---------------------|
| Explicit VR Little Endian | 1.2.840.10008.1.2.1 |
| Implicit VR Little Endian | 1.2.840.10008.1.2   |
| Explicit VR Big Endian    | 1.2.840.10008.1.2.2 |

# 2.1.3.1 SOP Specific Conformance to Verification SOP Class

The Network Store AE provides standard conformance to the Verification SOP Class as an SCU.

# 2.1.3.2 SOP Specific Conformance to Ultrasound Image Storage SOP Classes

See section 2.4

# 2.2 Modality Worklist AE - Specification

The Modality Worklist SOP Class in the Basic Worklist Service Class identifies the Modality Worklist Information Model, and the DIMSE-C operations supported. The following Standard SOP Class is used here:

| SOP Class Name                               | SOP Class UID           | Conformance<br>Level |
|----------------------------------------------|-------------------------|----------------------|
| Modality Worklist Information Model – C-FIND | 1.2.840.100008.5.1.4.31 | Standard             |

#### 2.2.1 Association Establishment Policies

The Modality Worklist AE will initiate an association under several conditions. The user may manually initiate a Worklist Update that will use the settings of the Automatic Query to determine the search criteria, and then issue the C-FIND command to the Modality Worklist server. After the requested data is returned, the association is closed.

The system may be set for an automatic query to occur at intervals set by the user in the configuration screens.

The user may also select Update List, which will force the system to perform a C-Find using the current date and Modality US.

# 2.2.1.1 **General**

Maximum PDU size offered: 32,768 bytes

Minimum PDU size accepted: 1,024 bytes

#### 2.2.1.2 Number of Associations

Number of simultaneous associations for the Modality Worklist AE:

1 for Modality Worklist - FIND

Note that the other Application Entities in this device may be simultaneously active and thus other associations may be open simultaneously with this.

# 2.2.1.3 Asynchronous Nature

The Modality Worklist AE will not use asynchronous operations.

#### 2.2.1.4 Implementation Identifying Information

Implementation Class UID = 2.16.840.1.113669.2.1.1 Implementation Version Name = MERGECOM3\_241

# 2.2.2 Association Initiation by Real-World Activity

The Modality Worklist AE will open an association to the selected Modality Worklist Server when the real-world activity occurs corresponding to the user invocation of Update List, New Patient Data Entry and Advanced Search.

# 2.2.2.1 Association Initiation by: Update List

To use Update List, the user must enter the Patient Data Entry screen, and press "Worklist". The user invocation of Update List will cause an association to be initiated to the Worklist Server. This action results in a C-Find Request being sent which contains Modality=US and Scheduled Procedure Step Start Date = Current System Date. This association will remain active as long as required to return the requested matches from the Worklist server, then close.

# 2.2.2.2 Association Initiation by: New Patient Data Entry Panel

Use the Patient Data Entry (PDE) hardkey to open the Patient Data Entry screen. If the system is set to perform worklist query on using the PDE key, the Worklist AE will perform a C-FIND based on the parameters set in the configuration panel and return the matching procedures.

# 2.2.2.3 Association Initiation by: Advanced Search

To use Advanced Search, the user must enter the Patient Data Entry screen, and press "Worklist". Pressing the "Advanced Search" button opens a dialog box which allows the user to specify a Patient Name, ID, Accession Number, Date or Procedure ID. When the "Search" button is pressed, an association is initiated with the Worklist Server. This association will remain active as long as required to return the requested matches from the Worklist server, then close.

# 2.2.3 Proposed Presentation Context to a Modality Worklist Server

Table 2.2.3-1 Modality Worklist AE Proposed Presentation Contexts to a Worklist Server

| Table 2.2.5-1 Modality Worklist AL I Toposed I resentation Contexts to a Worklist Gerver |                            |                        |                     |      |             |  |
|------------------------------------------------------------------------------------------|----------------------------|------------------------|---------------------|------|-------------|--|
|                                                                                          | Presentation Context Table |                        |                     |      |             |  |
| Abstract Syn                                                                             | ıtax                       | Transfer Syr           | ntax                | Role | Extended    |  |
| Name                                                                                     | UID                        | Name List              | UID List            |      | Negotiation |  |
| Modality Worklist                                                                        | 1.2.840.100008.            | DICOM Implicit VR      | 1.2.840.10008.1.2   | SCU  | None        |  |
| Information Model                                                                        | 5.1.4.31                   | Little Endian Transfer |                     |      |             |  |
| – FIND                                                                                   |                            | Syntax                 |                     |      |             |  |
|                                                                                          |                            | DICOM Explicit VR      | 1.2.840.10008.1.2.1 | SCU  | None        |  |
|                                                                                          |                            | Little Endian Transfer |                     |      |             |  |
|                                                                                          |                            | Syntax                 |                     |      |             |  |
|                                                                                          |                            | DICOM Explicit VR      | 1.2.840.10008.1.2.2 | SCU  | None        |  |
|                                                                                          |                            | Big Endian Transfer    |                     |      |             |  |
|                                                                                          |                            | Syntax                 |                     |      |             |  |

# 2.2.3.2 System Query Configuration Options

Table 2.2.3.2-1 System Query Configuration Options

| Query Action        | Location of Entry                                                         | Settings                                                                             |
|---------------------|---------------------------------------------------------------------------|--------------------------------------------------------------------------------------|
| Auto Query          | Image Management / Network Configuration / Worklist Server / Define Query | On / Off                                                                             |
| Query Interval      | Image Management / Network Configuration / Worklist Server / Define Query | 15 min. default<br>(minimum = 15, maximum =<br>120 minutes in 15 min.<br>increments) |
| When selecting "New | Patient Data Entry Screen                                                 | Query criteria set in Define                                                         |

| Patient"          |                                           | Query                         |
|-------------------|-------------------------------------------|-------------------------------|
| Upon User Request | Patient Data Entry Screen. After Worklist | Query criteria set in Patient |
| (Search)          | is present, and Patient Name, ID,         | Data Entry.                   |
|                   | Accession #, or specific date.            |                               |

# 2.2.3.2.1 System Query Functions

Table 2.2.3.2.1-1 Data used for different system or user queries.

| Query Type                                                           | Data Used                                                                                                    | Located in:                                                                                                    |
|----------------------------------------------------------------------|----------------------------------------------------------------------------------------------------|----------------------------------------------------------------------------------------------------|
| <ul><li>Auto Query</li><li>New Patient</li><li>Update List</li></ul> | <ul><li>Uses current system date</li><li>System AE Title</li><li>Station Name</li><li>Station Location</li></ul>                                                                                | <ul> <li>Setups / Display</li> <li>Define Query Screen and Host<br/>Table</li> <li>Define Query Screen</li> <li>Define Query Screen</li> </ul> |
| Search (User<br>Request)                                             | <ul> <li>Patient Name (auto-appends (*))</li> <li>Patient ID (must be exact)</li> <li>Accession Number (must be exact)</li> <li>Date (must be exact)</li> <li>Requested Procedure ID</li> </ul> | All in Patient Data Entry screen                                                                                                    |

# 2.2.4 Modality Worklist AE Attributes

The system will match a query for studies using the tags that are listed below with an (\*) asterisk in the Matching Key Type field. The system will allow all keys listed to be returned, except for those listed as "Not used."

Table 2.2.4-1 Attributes For The Modality Worklist Information Model

| Description / Module            | Tag        | Matching<br>Key Type | Return<br>Key Type | Remark/Matching Type              |
|---------------------------------|------------|----------------------|--------------------|-----------------------------------|
| SOP Common                      |            |                      |                    |                                   |
| Specific Character Set          | 0008,0005  | 0                    | 1C                 | Not used                          |
| Scheduled Procedure Step        |            |                      |                    |                                   |
| Scheduled Procedure Step        | 0040, 0100 | R *                  | 1                  | Shall contain only a single Item. |
| Sequence                        |            |                      |                    |                                   |
| >Scheduled Station AE Title     | 0040, 0001 | R *                  | 1                  | Single Value Matching only.       |
| >Scheduled Procedure Step Start | 0040, 0002 | R *                  | 1                  | Single Value. Typically the       |
| Date                            |            |                      |                    | current system date, but may be   |
|                                 |            |                      |                    | set to query for a specific date. |
| >Scheduled Procedure Step Start | 0040, 0003 | R                    | 1                  |                                   |
| Time                            |            |                      |                    |                                   |
| >Modality                       | 0008, 0060 | R *                  | 1                  | US Only                           |
| >Scheduled Performing           | 0040, 0006 | R                    | 2                  |                                   |
| Physician's Name                |            |                      |                    |                                   |
| >Scheduled Procedure Step       | 0040, 0007 | 0                    | 1C                 |                                   |
| Description                     |            |                      |                    |                                   |
| >Scheduled Station Name         | 0040, 0010 | 0 *                  | 2                  |                                   |
| >Scheduled Procedure Step       | 0040, 0011 | 0 *                  | 2                  |                                   |
| Location                        |            | _                    |                    |                                   |
| >Scheduled Action Item Code     | 0040, 0008 | 0                    | 1C                 | Not used                          |
| Sequence                        |            |                      |                    |                                   |
| >>Code Value                    | 0008, 0100 | 0                    | 1C                 | Not used                          |
| >>Coding Scheme Version         | 0008, 0103 | 0                    | 3                  | Not used.                         |
| >>Coding Scheme Designator      | 0008, 0102 | 0                    | 1C                 | Not used                          |
| >>Code Meaning                  | 0008, 0104 | 0                    | 3                  | Not used                          |
| >Pre-Medication                 | 0040, 0012 | 0                    | 2C                 | Not used                          |
| >Scheduled Procedure Step ID    | 0040, 0009 | 0                    | 1                  |                                   |
| >Requested Contrast Agent       | 0032, 1070 | 0                    | 2C                 | Not used                          |
| >Scheduled Procedure Step       | 0040, 0020 | 0                    | 3                  | Not used                          |
| Status                          |            |                      |                    |                                   |

| Requested Procedure ID                                                                                                    | Requested Procedure |            |     |    |                           |
|----------------------------------------------------------------------------------------------------|---------------------|------------|-----|----|---------------------------|
| Requested Procedure Description   0.032, 1060   O   1C   Not used   Sequence   Scode Value   O.008, 0100   O   1C   Not used   Sequence   Scode Value   O.008, 0100   O   1C   Not used   O.008, 0100   O   1C   Not used   O.008, 0100   O   1C   Not used   O.008, 0100   O   O   O.008, 0100   O   O   O.008, 0100   O   O   O.008, 0100   O   O.008, 0100   O   O   O   O   O   O   O   O   O                                                                                                    | <u> </u>            | 0040, 1001 | O * | 1  | Single Value matching     |
| Requested Procedure Code   0032, 1064   O   1C   Not used                                                                                                    |                     |            |     |    | Charge value matering     |
| Sequence                                                                                                    |                     |            |     |    | Not used                  |
| Scode Value                                                                                                    | •                   | 0002, 1001 | J   |    | 1101 0000                 |
| Scoding Scheme Designator   0008, 0102   O   1C   Not used                                                                                                    |                     | 0008 0100  | 0   | 1C | Not used                  |
| Scoding Scheme Version                                                                                                    | <u> </u>            | _          |     |    |                           |
| Scote Meaning                                                                                                    |                     | _          |     |    |                           |
| Study Instance UID                                                                                                    |                     |            |     |    |                           |
| Referenced Study Sequence                                                                                                    |                     |            |     |    | 1101 0000                 |
| SReferenced SOP Class UID                                                                                                    |                     |            |     |    | Not used                  |
| Seferenced SOP Instance UID                                                                                                    |                     |            |     |    |                           |
| Requested Procedure Priority                                                                                                    |                     |            |     |    |                           |
| Patient Transport Arrangements                                                                                                    | <u> </u>            |            |     |    |                           |
| Name of Intended Recipients of Results                                                                                                    |                     |            |     |    |                           |
| Results   Imaging Service Request   Accession Number   0008, 0050   O * 2   Single Value matching   Requesting Physician   0032, 1032   O 2   Not used   Not used |                     |            |     |    | 140t docu                 |
| Imaging Service Request                                                                                                    |                     | 0040, 1010 | O   |    |                           |
| Accession Number                                                                                                    |                     |            |     |    |                           |
| Requesting Physician   0032, 1032   O   2   Not used                                                                                                    |                     | 0008 0050  | 0 * | 2  | Single Value matching     |
| Referring Physician's Name                                                                                                    |                     |            |     |    |                           |
| Visit Identification                                                                                                    |                     |            |     |    | 1101 0000                 |
| Admission ID                                                                                                    |                     | 0000, 0000 |     |    |                           |
| Visit Status                                                                                                    | <u> </u>            | 0038 0010  | 0   | 2  | Not used                  |
| Current Patient Location                                                                                                    |                     | 0000, 0010 |     | _  | 1101 0000                 |
| Visit Relationship         0008, 1120         0         2         Not used           >Referenced SOP Class UID         0008, 1150         0         2         Not used           >Referenced SOP Instance UID         0008, 1155         0         2         Not used           Visit Admission         0008, 1080         0         3           Admitting Diagnosis Description         0008, 1080         0         3           Patient Identification         0010, 0010         R*         1         Single Value or Wild Card Matching.           Patient ID         0010, 0020         R*         1         Single Value Matching.           Other Patient Ids         0010, 1000         0         3           Patient Demographic         Sirgle Value Matching.           Patient Birth Date         0010, 0030         0         2           Patient's Sex         0010, 0040         0         2           Patient's Weight         0010, 1030         0         2           Confidentiality constraint on patient data         0040, 3001         0         2           Patient Group         0010, 1020         0         3           Patient Comments         0010, 2100         0         3           Patient Medical                                                                                                    |                     | 0038 0300  | 0   | 2  |                           |
| Referenced Patient Sequence                                                                                                    |                     | 0000, 0000 |     |    |                           |
| >Referenced SOP Class UID         0008, 1150         O         2         Not used           >Referenced SOP Instance UID         0008, 1155         O         2         Not used           Visit Admission         Admitting Diagnosis Description           Patient Identification         Patient Identification           Patient ID         0010, 0020         R *         1         Single Value or Wild Card Matching.           Patient ID         0010, 0020         R *         1         Single Value Matching.           Other Patient Ids         0010, 1000         0         3           Patient Demographic         Patients Birth Date           Patients Birth Date         0010, 0030         0         2           Patient's Weight         0010, 1030         0         2           Patient's Weight         0010, 1030         0         2           Confidentiality constraint on patient data         0040, 3001         0         2         Not used           Patient Group         0010, 2160         0         3         Ethnic Group         0         3         Patient Medical           Patient Medical         Patient State         0038, 0500         0         2         Not used           Pregnancy Status<                                                                                                    |                     | 0008 1120  | 0   | 2  | Not used                  |
| Neelerenced SOP Instance UID         0008, 1155         O         2         Not used           Visit Admission         Notused         Visit Admission           Patient Identification         0010, 0010         R *         1         Single Value or Wild Card Matching.           Patient ID         0010, 0020         R *         1         Single Value Matching.           Patient ID         0010, 1000         O         3           Patient Demographic         Single Value Matching.           Patients Birth Date         0010, 0030         O         2           Patients Weight Date         0010, 0030         O         2           Patient's Sex         0010, 0040         O         2           Patient's Weight         0010, 1030         O         2           Confidentiality constraint on patient data         0040, 3001         O         2         Not used           Patient's Size         0010, 2160         O         3         Enhic Group         O         3           Patient Comments         0010, 4000         O         3         Patient Medical           Patient Medical         Patient State         0038, 0500         O         2         Not used           Pregnancy Status         0010, 2100                                                                                                    |                     |            |     |    |                           |
| Visit Admission         Admitting Diagnosis Description         0008, 1080         O         3           Patient Identification         R*         1         Single Value or Wild Card Matching.           Patient ID         0010, 0020         R*         1         Single Value Matching.           Patient ID         0010, 0020         R*         1         Single Value Matching.           Other Patient Ids         0010, 1000         O         3           Patient Demographic         Single Value Matching.           Patients Birth Date         0010, 0030         O         2           Patient's Sex         0010, 0040         O         2           Patient's Weight         0010, 1030         O         2           Confidentiality constraint on patient data         0040, 3001         O         2           Patient Group         0010, 1020         O         3           Ethnic Group         0010, 2160         O         3           Patient Medical         Datient Medical         Date of the patient Medical           Pregnancy Status         0010, 2100         O         2         Not used           Contrast Allergies         0010, 2110         O         2         Not used           Special Needs                                                                                                    |                     |            |     |    |                           |
| Admitting Diagnosis Description         0008, 1080         O         3           Patient Identification         R*         1         Single Value or Wild Card Matching.           Patient ID         0010, 0020         R*         1         Single Value Matching.           Other Patient Ids         0010, 1000         0         3           Patient Demographic                                                                                                    |                     | 0000, 1100 |     |    | 140t docd                 |
| Patient Identification         R*         1         Single Value or Wild Card Matching.           Patient ID         0010, 0020         R*         1         Single Value Matching.           Other Patient Ids         0010, 1000         0         3           Patient Demographic         Patients Birth Date         0010, 0030         0         2           Patient's Sex         0010, 0040         0         2         2           Patient's Weight         0010, 1030         0         2         Not used           Confidentiality constraint on patient data         040, 3001         0         2         Not used           Patient's Size         0010, 1020         0         3         Patient Group         0010, 2160         0         3         Patient Comments         0010, 4000         0         3         Patient Medical         Patient State         0038, 0500         0         2         Not used         Pregnancy Status         0010, 21C0         0         2         Not used           Contrast Allergies         0010, 2100         0         2         Not used           Special Needs         0038, 0050         0         2         Not used           Additional Patient History         0010, 21b0         0         3                                                                                                    |                     | 0008 1080  | 0   | 3  |                           |
| Patient's Name         0010, 0010         R *         1         Single Value or Wild Card Matching.           Patient ID         0010, 0020         R *         1         Single Value Matching.           Other Patient Ids         0010, 1000         0         3           Patient Demographic         0010, 0030         0         2           Patient's Sex         0010, 0040         0         2           Patient's Weight         0010, 1030         0         2           Confidentiality constraint on patient data         0040, 3001         0         2         Not used           Patient's Size         0010, 1020         0         3         Tethnic Group         0010, 2160         0         3         Tethnic Group         0010, 4000         0         3         Tetent Medical         0         0         3         Tetent Medical         0010, 2160         0         3         Tetent Medical         0         0         2         Not used         0         1         Not used         0         1         Not used         0         0         2         Not used         0         0         2         Not used         0         0         2         Not used         0         0         0         0         0                                                                                                    |                     | 0000, 1000 |     |    |                           |
| Patient ID                                                                                                    | <u> </u>            | 0010 0010  | R * | 1  | Single Value or Wild Card |
| Patient ID         0010, 0020         R *         1         Single Value Matching.           Other Patient Ids         0010, 1000         0         3           Patient Demographic           Patients Birth Date         0010, 0030         0         2           Patient's Sex         0010, 0040         0         2           Patient's Weight         0010, 1030         0         2           Confidentiality constraint on patient data         0040, 3001         0         2         Not used           Patient's Size         0010, 1020         0         3         1         1         1         1         1         1         1         1         1         1         1         1         1         1         1         1         1         1         1         1         1         1         1         1         1         1         1         1         1         1         1         1         1         1         1         1         1         1         1         1         1         1         1         1         1         1         1         1         1         1         1         1         1         1         1         1                                                                                                    | ation o Name        | 0010, 0010 |     | •  | •                         |
| Other Patient Ids         0010, 1000         O         3           Patient Demographic         Patients Birth Date         0010, 0030         O         2           Patient's Sex         0010, 0040         O         2           Patient's Weight         0010, 1030         O         2           Confidentiality constraint on patient data         0040, 3001         O         2         Not used           Patient's Size         0010, 1020         O         3         Ethnic Group         0010, 2160         O         3           Patient Comments         0010, 4000         O         3         Patient Medical           Patient State         0038, 0500         O         2         Not used           Pregnancy Status         0010, 21C0         O         2         Not used           Contrast Allergies         0010, 2110         O         2         Not used           Special Needs         0038, 0050         O         2         Not used           Additional Patient History         0010, 21b0         O         3         O         O         O         O         O         O         O         O         O         O         O         O         O         O         O         O<                                                                                                    | Patient ID          | 0010 0020  | R * | 1  |                           |
| Patient Demographic         Datients Birth Date         0010, 0030         Outcome of the patient of the patient of the p                                               | <u> </u>            | _          |     |    | Cingle value Matering.    |
| Patients Birth Date         0010, 0030         O         2           Patient's Sex         0010, 0040         O         2           Patient's Weight         0010, 1030         O         2           Confidentiality constraint on patient data         0040, 3001         O         2         Not used           Patient Size         0010, 1020         O         3         Ethnic Group         O         3         Ethnic Group         O         3         Patient Comments         O         0         3         Patient Medical         D         A         Patient Medical         D         D         2         Not used         Not used         P         P         P         Not used         D         2         Not used         Not used         Not used         Not used         D         Not used         Not used                                                                                                    |                     | 33.3, 1333 |     |    |                           |
| Patient's Sex         0010, 0040         O         2           Patient's Weight         0010, 1030         O         2           Confidentiality constraint on patient data         0040, 3001         O         2         Not used           Patient data         0010, 1020         O         3         Ethnic Group         0010, 2160         O         3           Patient Comments         0010, 4000         O         3         Patient Medical           Patient State         0038, 0500         O         2         Not used           Pregnancy Status         0010, 21C0         O         2         Not used           Medical Alerts         0010, 2000         O         2         Not used           Contrast Allergies         0010, 2110         O         2         Not used           Special Needs         0038, 0050         O         2         Not used           Additional Patient History         0010, 21b0         O         3                                                                                                    |                     | 0010, 0030 | 0   | 2  |                           |
| Patient's Weight         0010, 1030         O         2           Confidentiality constraint on patient data         0040, 3001         O         2         Not used           Patient data         0010, 1020         O         3         Ethnic Group         0010, 2160         O         3           Ethnic Group         0010, 2160         O         3         Patient Comments         0010, 4000         O         3           Patient Medical         Patient State         0038, 0500         O         2         Not used           Pregnancy Status         0010, 21C0         O         2         Not used           Medical Alerts         0010, 2000         O         2         Not used           Contrast Allergies         0010, 2110         O         2         Not used           Special Needs         0038, 0050         O         2         Not used           Additional Patient History         0010, 21b0         O         3                                                                                                    | <u> </u>            |            |     |    |                           |
| Confidentiality constraint on patient data         0040, 3001         0         2         Not used           Patient's Size         0010, 1020         0         3           Ethnic Group         0010, 2160         0         3           Patient Comments         0010, 4000         0         3           Patient Medical         Patient State         0038, 0500         0         2         Not used           Pregnancy Status         0010, 21C0         0         2         Not used           Medical Alerts         0010, 2000         0         2         Not used           Contrast Allergies         0010, 2110         0         2         Not used           Special Needs         0038, 0050         0         2         Not used           Additional Patient History         0010, 21b0         0         3                                                                                                    |                     |            |     |    |                           |
| patient data         9atient's Size         0010, 1020         0         3           Ethnic Group         0010, 2160         0         3           Patient Comments         0010, 4000         0         3           Patient Medical         9atient State         0038, 0500         0         2         Not used           Pregnancy Status         0010, 21C0         0         2         Not used           Medical Alerts         0010, 2000         0         2         Not used           Contrast Allergies         0010, 2110         0         2         Not used           Special Needs         0038, 0050         0         2         Not used           Additional Patient History         0010, 21b0         0         3                                                                                                    |                     |            |     |    | Not used                  |
| Patient's Size         0010, 1020         O         3           Ethnic Group         0010, 2160         O         3           Patient Comments         0010, 4000         O         3           Patient Medical         Patient State         0038, 0500         O         2         Not used           Pregnancy Status         0010, 21C0         O         2         Not used           Medical Alerts         0010, 2000         O         2         Not used           Contrast Allergies         0010, 2110         O         2         Not used           Special Needs         0038, 0050         O         2         Not used           Additional Patient History         0010, 21b0         O         3                                                                                                    |                     |            | · · | _  | . 101 0.00                |
| Ethnic Group         0010, 2160         O         3           Patient Comments         0010, 4000         O         3           Patient Medical         Datient State         0038, 0500         O         2         Not used           Pregnancy Status         0010, 21C0         O         2         Not used           Medical Alerts         0010, 2000         O         2         Not used           Contrast Allergies         0010, 2110         O         2         Not used           Special Needs         0038, 0050         O         2         Not used           Additional Patient History         0010, 21b0         O         3                                                                                                    |                     | 0010, 1020 | 0   | 3  |                           |
| Patient Comments         0010, 4000         O         3           Patient Medical         Description         Description         Description           Patient State         0038, 0500         O         2         Not used           Pregnancy Status         0010, 21C0         O         2         Not used           Medical Alerts         0010, 2000         O         2         Not used           Contrast Allergies         0010, 2110         O         2         Not used           Special Needs         0038, 0050         O         2         Not used           Additional Patient History         0010, 21b0         O         3                                                                                                    |                     |            |     |    |                           |
| Patient Medical         0038, 0500         O         2         Not used           Pregnancy Status         0010, 21C0         O         2           Medical Alerts         0010, 2000         O         2         Not used           Contrast Allergies         0010, 2110         O         2         Not used           Special Needs         0038, 0050         O         2         Not used           Additional Patient History         0010, 21b0         O         3                                                                                                    |                     |            |     |    |                           |
| Patient State         0038, 0500         O         2         Not used           Pregnancy Status         0010, 21C0         O         2           Medical Alerts         0010, 2000         O         2         Not used           Contrast Allergies         0010, 2110         O         2         Not used           Special Needs         0038, 0050         O         2         Not used           Additional Patient History         0010, 21b0         O         3                                                                                                    |                     | 33.3, 1333 |     |    |                           |
| Pregnancy Status         0010, 21C0         O         2           Medical Alerts         0010, 2000         O         2         Not used           Contrast Allergies         0010, 2110         O         2         Not used           Special Needs         0038, 0050         O         2         Not used           Additional Patient History         0010, 21b0         O         3                                                                                                    |                     | 0038, 0500 | 0   | 2  | Not used                  |
| Medical Alerts         0010, 2000         O         2         Not used           Contrast Allergies         0010, 2110         O         2         Not used           Special Needs         0038, 0050         O         2         Not used           Additional Patient History         0010, 21b0         O         3                                                                                                    |                     |            |     |    |                           |
| Contrast Allergies         0010, 2110         O         2         Not used           Special Needs         0038, 0050         O         2         Not used           Additional Patient History         0010, 21b0         O         3                                                                                                    |                     |            |     |    | Not used                  |
| Special Needs         0038, 0050         O         2         Not used           Additional Patient History         0010, 21b0         O         3                                                                                                    |                     |            |     |    |                           |
| Additional Patient History 0010, 21b0 O 3                                                                                                    |                     |            |     |    |                           |
|                                                                                                    | •                   |            |     |    |                           |
|                                                                                                    | Last Menstrual Date | 0010, 21d0 | 0   | 3  |                           |

Table 2.2.4-2 Worklist Attributes added to the standard DICOM image header for C-STORE

| rabio 1121 1 1 1 1 1 1 1 1 1 1 1 1 1 1 1 1 1 |     |          |  |  |  |  |
|----------------------------------------------|-----|----------|--|--|--|--|
| Attribute Name                               | Tag | Comments |  |  |  |  |

| Study Description               | 0008, 0030 | Mapped from Scheduled Procedure Step Description (0040,0007)                                                                                                    |
|---------------------------------|------------|----------------------------------------------------------------------------------------------------|
| Accession Number                | 0008, 0050 |                                                                                                    |
| Referring Physician Name        | 0008, 0090 |                                                                                                    |
| Series Description              | 0008, 103E | Mapped from Scheduled Procedure Step Description (0040,0007)                                                                                                    |
| Operator's Name                 | 0008, 1070 | If returned from Modality Worklist query, the Operator's Name field is mapped from Scheduled Performing Physician Name (0040,0006). Otherwise it is derived from the "SONOGRAPHER" field in the edit panel. |
| Admitting Diagnosis Description | 0008, 1080 |                                                                                                    |
| Patient's Name                  | 0010, 0010 |                                                                                                    |
| Patient ID                      | 0010, 0020 |                                                                                                    |
| Patient's Birth Date            | 0010, 0030 |                                                                                                    |
| Patient's Sex                   | 0010, 0040 |                                                                                                    |
| Other Patient IDs               | 0010, 1000 |                                                                                                    |
| Patient's Size                  | 0010, 1020 | Patient's height or length in meters                                                                                                    |
| Patient's Weight                | 0010, 1030 | Weight of the patient in kilograms                                                                                                    |
| Ethnic Group                    | 0010, 2160 |                                                                                                    |
| Additional Patient History      | 0010, 21B0 | Data may be added in the edit field.                                                                                                    |
| Pregnancy Status                | 0010, 21C0 |                                                                                                    |
| Last Menstrual Date             | 0010, 21D0 |                                                                                                    |
| Patient Comments                | 0010, 4000 |                                                                                                    |
| Study Instance UID              | 0020, 000D |                                                                                                    |
| Scheduled Procedure Step        | 0040, 0007 |                                                                                                    |
| Description                     |            |                                                                                                    |
| Scheduled Procedure Step ID     | 0040, 0009 |                                                                                                    |
| Requested Procedure ID          | 0040, 1001 |                                                                                                    |

# 2.2.5 Modality Worklist AE Behavior to SCP Status (C-FIND Response)

Table 2.2.5-1 Modality Worklist AE Behavior to Status Returned from SCP

| Statu<br>sValu<br>e | Meaning | Related<br>Fields        | Description                                            | Modality Worklist AE Behavoir                                                                                                    |
|---------------------|---------|--------------------------|--------------------------------------------------------|----------------------------------------------------------------------------------------------------|
| 0000                | Success | None                     | Matching is Complete. No final Identifier is supplied. | Upon successfully connecting to a Modality Worklist server, and retrieving the requested data, the Modality Worklist AE will continue operation without user notification. |
| A700                | Refused | 0000, 0902               | Out of resources                                       | The association is terminated. The user is notified of the failure.                                                                                                    |
| A900                | Failed  | 0000, 0901<br>0000, 0902 | Identifier does not match SOP class                    | Same as A7xx.                                                                                                    |
| Cxxx                | Failed  | 0000, 0901<br>0000, 0902 | Unable to Process                                      | Same as A7xx.                                                                                                    |
| FE00                | Cancel  | None                     | Matching is Terminated due to Cancel request           | Terminated due to a Cancel Request.                                                                                                    |
| FF00                | Pending | Identifier               | Matches are continuing.                                | Current Match is supplied and any Optional Keys were supported in the same manner as Required Keys.                                                                        |
| FF01                | Pending | Identifier               | Matches are continuing.                                | Warning that one or more Optional Keys were not supported for existence for this Identifier.                                                                               |

## 2.3 Media Update AE

The Media Update application provides standard conformance to DICOM Interchange Option of the Media Storage Service Class. The Application Profiles and roles are listed in Table 2.2-1. This application has the ability to support the DICOM Media Roles as listed in the previous section. Therefore it is capable of being the **FS-Creator** when the media is un-initialized, **FS-Updater** when the media already has a DICOMDIR file and is having filesets added to it, and as **FS-Reader** when copying from removable media to system hard drive, or displaying media contents. The media may be of any format that the Windows NT 4 Operation System supports.

Table 2.3-1 Application Profiles, Activities, and Roles for Media Update

| Application Profiles Supported               | Real World Activity | Role | SC Option   |
|----------------------------------------------|---------------------|------|-------------|
| 90mm (3 1/2") media                          | Copy to HD          | FSR  | Interchange |
| STD-US-ID-MF-MOD540,<br>130mm (5 1/4") media | Copy to Optical     | FSC  | Interchange |
| for 2.6GB and 5.2GB MOD media                | Copy to Optical     | FSU  | Interchange |

The DVS Media Application will query the user before initializing media when a File-set is found on media and an initialize operation has been requested.

# 2.3.1 Real-World Activities for this Application Entity

## 2.3.1.1 Real-World Activity: Copy to Hard Drive

The DVS Media Application acts as an **FSR** using the Interchange option when requested to copy data from removable media to the system hard drive.

# 2.3.1.1.1 Application Profiles for FSR: Copy to Hard Drive

The list of Application Profiles that invoke this AE is on Table 2.3-1, Application Profiles, Activities, and Roles for Media Update. Only the SOP Classes and Transfer syntaxes listed in Table 2.4-1, Abstract and Transfer Syntaxes will be supported for FS-Reader functions. Initial release will only guarantee successful reading of ATL DVS generated media on the supported media types.

## 2.3.1.2 Real-World Activity: Copy to Optical

The DVS Media application acts as an **FSC / FSU** using the Interchange option if the installed media has **not / has** been initialized and the "Optical" is selected as the destination from the "Copy to..." dialog.

The DVS Media application as **FSC** will take the user provided list of SOP instances (which may be empty), and write those SOP Instances to the media and create a corresponding DICOMDIR.

If the selection list is empty, the FSC action results in the creation of an empty File-set.

The DVS Media application as **FSU** will copy new SOP Instances onto the media. Data may only be removed by re-formatting the media.

# 2.3.1.2.1 Application Profiles for FSC / FSU: Copy to Optical

For the list of Application Profiles that invoke this AE, see Table 2.3-1, Application Profiles, Activities, and Roles for Media Update. Only the SOP Classes and Transfer syntaxes listed in Table 2.4-1, Abstract and Transfer Syntaxes for media will be supported.

# 2.4 Abstract and Transfer Syntaxes

The following table contains the standard DICOM IOD, SOP Class UID and Transfer Syntaxes supported by the DVS Media application, and the Network Application. Note that Network transfers add ILE and EBE transfer syntaxes for Uncompressed Image and Verification SOP classes. JPEG compressed images will only negotiate Lossy JPEG Transfer Syntax.

Application Profiles in the classes listed in Table 2.3-1, STD-US, support the appropriate SOP Classes and Transfer Syntaxes for the Media Storage SOP Class in Table 2.4-1.

FS-Updater and FS-Creator roles will use the RGB or YBR\_FULL\_422 Photometric Interpretation **only** for all images. In the role of FS-Reader, DVS will support **only** these Photometric Interpretations.

Table 2.4-1 Abstract and Transfer Syntaxes

| SOP Class Name        | SOP Class UID               | Transfer Syntax    | Transfer Syntax UID    |
|-----------------------|-----------------------------|--------------------|------------------------|
| Ultrasound Image      | 1.2.840.10008.5.1.4.1.1.6.1 | Explicit VR Little | 1.2.840.10008.1.2.1    |
| Store                 |                             | Endian             |                        |
|                       |                             | JPEG Baseline      | 1.2.840.10008.1.2.4.50 |
| Ultrasound Multiframe | 1.2.840.10008.5.1.4.1.1.3.1 | Explicit VR Little | 1.2.840.10008.1.2.1    |
| Image Store           |                             | Endian             |                        |
|                       |                             | JPEG Baseline      | 1.2.840.10008.1.2.4.50 |
| DICOM Media           | 1.2.840.10008.1.3.10        | Explicit VR Little | 1.2.840.10008.1.2.1    |
| Storage Directory     |                             | Endian             |                        |

# 2.5 Standard SOP Specific Conformance to Ultrasound Image Storage SOP Class

The Ultrasound Image Storage SOP uses the Ultrasound Image IOD Modules for both Ultrasound Image and Ultrasound Multiframe Image IODs as follows:

**Ultrasound Image Storage Modules Used** 

| Module Name                | Usage | Description                   |
|----------------------------|-------|-------------------------------|
| Patient                    | М     | Used                          |
| General Study              | М     | Used                          |
| Patient Study              | J     | Used                          |
| General Series             | М     | Used                          |
| Frame of Reference         | J     | Not used                      |
| US Frame of Reference      | C     | Not used                      |
| General Equipment          | М     | Used                          |
| General Image              | М     | Used                          |
| Image Pixel                | М     | Used                          |
| Palette Color Lookup Table | C     | Not used                      |
| Contrast/bolus             | C     | Not used                      |
| Cine                       | C     | Used (in Multiframe SOP only) |
| Multi-frame                | C     | Used (in Multiframe SOP only) |
| US Region Calibration      | J     | Used                          |
| US Image                   | М     | Used                          |
| Overlay Plane              | U     | Not used                      |
| VOILUT                     | U     | Used                          |
| SOP Common                 | М     | Used                          |

Each module that is used by the Storing AE has a table below that indicates the elements supported.

## **Patient Module**

| Attribute Name       | Tag        | Туре | Value         | Description                  |
|----------------------|------------|------|---------------|------------------------------|
| Patient Name         | 0010, 0010 | 2    | Name          | Patient Name                 |
| Patient ID           | 0010, 0020 | 2    | String        | Patient's ID - 18 characters |
| Patient's Birth Date | 0010, 0030 | 2    | Date String   | Patient's Birth Date         |
| Patient's Sex        | 0010, 0040 | 2    | M, F, or Null | Patient's Sex                |

**General Study Module** 

| Attribute Name     | Tag        | Type | Value | Description             |
|--------------------|------------|------|-------|-------------------------|
| Study Instance UID | 0020, 000D | 1    | UID   | Unique ID for the Study |

| Study Date                            | 0008, 0020 | 2 | YYYYMMDD     |                                                                        |
|---------------------------------------|------------|---|--------------|------------------------------------------------------------------------|
| Study Time                            | 0008, 0030 | 2 | HHMMSS       |                                                                        |
| Referring Physician's<br>Name         | 0008, 0090 | 2 | Short String | Mapped from "Referring" field. Limited to 32 characters.               |
|                                       |            |   |              |                                                                        |
| Study ID                              | 0020, 0010 | 2 |              | ID Number for the Study                                                |
| Accession Number                      | 0008, 0050 | 2 | Short String | Limited to 16 characters                                               |
| Study Description                     | 0008, 1030 | 3 | String       | Mapped from "Study Title" field. Limited to 32 characters.             |
| Name of Physician(s)<br>Reading Study | 0008, 1060 | 3 | Name         | Mapped from "Reading<br>Physician" field. Limited to 32<br>characters. |

**Patient Study Module** 

| ationt otady inodulo |            |      |                             |                                   |  |  |  |
|----------------------|------------|------|-----------------------------|-----------------------------------|--|--|--|
| Attribute Name       | Tag        | Type | Value                       | Description                       |  |  |  |
| Admitting Diagnosis  | 0008, 1080 | 3    | String                      | Mapped from "Indications" field.  |  |  |  |
| Description          |            |      | _                           | Limited to 64 characters.         |  |  |  |
| Patient's Age        | 0010, 1010 | 3    | Tag sent only if entered in | Patient's age                     |  |  |  |
| _                    |            |      | Patient Data Entry          | _                                 |  |  |  |
| Patient's Size       | 0010, 1020 | 3    | Tag sent only if entered in | Patient's height in metric units. |  |  |  |
|                      |            |      | Patient Data Entry          | -                                 |  |  |  |
| Patient's Weight     | 0010, 1030 | 3    | Tag sent only if entered in | Patient's weight in metric units. |  |  |  |
|                      |            |      | Patient Data Entry          | -                                 |  |  |  |
| Additional Patient's | 0010, 21B0 | 3    | String                      | Mapped from "Previous             |  |  |  |
| History              |            |      | _                           | Surgeries" field. Limited to 255  |  |  |  |
| -                    |            |      |                             | characters.                       |  |  |  |

#### **General Series Module**

| Attribute Name      | Tag        | Туре | Value    | Description                                                    |
|---------------------|------------|------|----------|----------------------------------------------------------------|
| Modality            | 0008, 0060 | 1    | US       | Always Ultrasound                                              |
| Series Instance UID | 0020, 000E | 1    | UID      | Unique ID for the Series                                       |
| Series Number       | 0020, 0011 | 2    | N        | Number of the series                                           |
| Series Date         | 0008, 0021 | 3    | YYYYMMDD |                                                                |
| Series Time         | 0008, 0031 | 3    | HHMMSS   |                                                                |
| Protocol Name       | 0018, 1030 | 3    | String   | User defined description under which the Series was performed. |
| Series Description  | 0008, 103E | 3    | String   | Null                                                           |
| Operator's Name     | 0008, 1070 | 3    | Name     | Mapped from "Sonographer" field                                |

# Frame of Reference

| Attribute Name | Tag | Туре | Value | Description |
|----------------|-----|------|-------|-------------|
| Not supported  |     |      |       |             |

# **US Frame of Reference**

| Attribute Name | Tag | Type | Value | Description |
|----------------|-----|------|-------|-------------|
| Not supported  |     |      |       |             |

**General Equipment Module** 

| Attribute Name               | Tag        | Туре | Value                                        | Description                 |
|------------------------------|------------|------|----------------------------------------------|-----------------------------|
| Manufacturer                 | 0008, 0070 | 2    | ATL                                          |                             |
| Institution Name             | 0008, 0080 | 3    | String, as entered in the<br>"Setup" screen. | Hospital / Institution name |
| Manufacturer's Model<br>Name | 0008, 1090 | 3    | HDI5000/DVS                                  | System Type and DVS option  |

| Software Versions | 0018, 1020 | 3 | String | DVS software version |
|-------------------|------------|---|--------|----------------------|

**General Image Module** 

| Attribute Name    | Tag        | Type | Value                     | Description                  |
|-------------------|------------|------|---------------------------|------------------------------|
| Instance Number   | 0020, 0013 | 2    | Integer                   | Number assigned to the       |
|                   |            |      |                           | image.                       |
| Image Date        | 0008, 0023 | 2C   | YYYYMMDD                  |                              |
| Image Time        | 0008, 0033 | 2C   | HHMMSS                    |                              |
| Image Type        | 0008, 0008 | 3    | ORIGINAL\SECONDARY\\      | Term 3 and Term 4 are left   |
|                   |            |      |                           | blank.                       |
| Image Comments    | 0020, 4000 | 3    | String                    | Contains "Clip", "Frame", or |
|                   |            |      |                           | View Name                    |
| Lossy Image       | 0028, 2110 | 3    | 00 – No lossy compression | Indicate use of compression  |
| Compression       |            |      | 01 – Lossy Compression    |                              |
| Lossy Image       | 0028, 2112 | 3    | Decimal String            | Lossy compression ratio      |
| Compression Ratio |            |      | -                         | applied to the image         |

**Image Pixel Module** 

| Attribute Name       | Tag        | Type | Value              | Description                |
|----------------------|------------|------|--------------------|----------------------------|
| Samples per Pixel    | 0028, 0002 | 1    | Always 3           | No Monochrome2             |
| Photometric          | 0028, 0004 | 1    | Either RGB         | RGB in color-by-pixel only |
| Interpretation       |            |      | Or                 | not in color-by-plane      |
|                      |            |      | YBR_FULL_422       |                            |
| Rows                 | 0028, 0010 | 1    | 232, 472, 480(476) | Quad, Half, Full Image     |
|                      |            |      |                    | height in pixels           |
|                      |            |      |                    | YBR Images are 480         |
|                      |            |      |                    | (RGB Images are 476)       |
| Columns              | 0028, 0011 | 1    | 320, 320, 640      | Quad, Half, Full Image     |
|                      |            |      |                    | width in pixels            |
| Bits Allocated       | 0028, 0100 | 1    | 8                  |                            |
| Bits Stored          | 0028, 0101 | 1    | 8                  |                            |
| High Bit             | 0028, 0102 | 1    | 7                  |                            |
| Pixel Representation | 0028, 0103 | 1    | 0x0000             | Unsigned Integer           |
| Pixel Data           | 7FE0, 0010 | 1    |                    | Interpreted as sequence    |
|                      |            |      |                    | start for JPEG images.     |
| Planar Configuration | 0028, 0006 | 1C   | 0x0000             |                            |
| Pixel Aspect Ratio   | 0028, 0034 | 1C   | 1\1                |                            |

**Palette Color Lookup Table Module** 

| Attribute Name | Tag | Type | Value | Description |
|----------------|-----|------|-------|-------------|
| Not supported  |     |      |       |             |

# **Contrast/Bolus Module**

| Attribute Name | Tag | Type | Value | Description |
|----------------|-----|------|-------|-------------|
| Not supported  |     |      |       |             |

# **Cine Module**

| Attribute Name      | Tag        | Type | Value          | Description               |
|---------------------|------------|------|----------------|---------------------------|
| Frame Time          | 0018, 1063 | 1C   | Decimal String | Nominal time per frame in |
|                     |            |      |                | milliseconds              |
| Recommended Display | 0008, 2144 | 3    | Integer String | Recommended display in    |
| Frame Rate          |            |      |                | frames per second         |

#### **Multi-frame Module**

| Attribute Name | Tag | Type | Value | Description |
|----------------|-----|------|-------|-------------|

| Number of Frames        | 0028, 0008 | 1  | Integer String           | Number of frames in this |
|-------------------------|------------|----|--------------------------|--------------------------|
|                         |            |    |                          | cineloop                 |
| Frame Increment Pointer | 0028, 0009 | 1C | Contains tag: 0018, 1063 | This tag represents      |
|                         |            |    |                          | Sequencing by Frame Time |

**US Region Calibration Module** 

| US Region Calibration Mod        |                     |           |                                 | T                           |
|----------------------------------|---------------------|-----------|---------------------------------|-----------------------------|
| Attribute Name                   | Tag                 | Type      | Value                           | Description                 |
| Sequence of Ultrasound           | 0018, 6011          | 1         |                                 | Full screen captures may    |
| Regions                          |                     |           |                                 | have 1 to 3 sequences; 2D,  |
|                                  |                     |           |                                 | scrolling and ECG. Quad     |
|                                  |                     |           |                                 | and Half captures of 2D or  |
|                                  |                     |           |                                 | 2D/ECG only will send       |
|                                  |                     |           |                                 | scaling data. Half or quad  |
|                                  |                     |           |                                 | captures of mmode or        |
|                                  |                     |           |                                 | doppler images will NOT     |
|                                  |                     |           |                                 | send scaling data.          |
| Region Spatial Format            | 0018, 6012          | 1         |                                 | Used                        |
| Region Data Type                 | 0018, 6014          | 1         |                                 | Used                        |
| Region Flags                     | 0018, 6016          | 1         |                                 | Used                        |
| Region Location Min X0           | 0018, 6018          | 1         | ("0" if image acquired using    | Used                        |
|                                  |                     |           | ROI box for Dual or Quad.)      |                             |
| Region Location Min Y0           | 0018, 601A          | 1         | ("0" if image acquired using    | Used                        |
|                                  |                     |           | ROI box for Dual or Quad.)      |                             |
| Region Location Max X1           | 0018, 601C          | 1         |                                 | Used                        |
| Region Location Max Y1           | 0018, 601E          | 1         |                                 | Used                        |
| Reference Pixel X                | 0018, 6020          | 3         |                                 | Used                        |
| Reference Pixel Y                | 0018, 6022          | 3         |                                 | Used                        |
| Physical Units X Direction       | 0018, 6024          | 1         |                                 | Used                        |
| Physical Units Y Direction       | 0018, 6026          | 1         |                                 | Used                        |
| Ref. Pixel Physical Value        | 0018, 6028          | 3         |                                 | Used                        |
| X                                | 0010, 0020          |           |                                 | 0300                        |
| Ref. Pixel Physical Value        | 0018, 602A          | 3         |                                 | Used                        |
| Y                                | 0010, 002/1         |           |                                 | 0000                        |
| Physical Delta X                 | 0018, 602C          | 1         |                                 | Used                        |
| Physical Delta Y                 | 0018, 602E          | 1         |                                 | Used                        |
| Transducer Frequency             | 0018, 6030          | 3         |                                 | Used, only in pw/cw doppler |
| Transducer Type                  | 0010, 0030          | 3         |                                 | Not used                    |
| Pulse Repetition                 | 0018, 6032          | 3         |                                 | Used, null.                 |
| Frequency                        | 0010, 0032          | 3         |                                 | Osea, Hall.                 |
| Doppler Correction Angle         |                     | 3         |                                 | Not used                    |
|                                  | 0019 6036           | 3         |                                 | Used, null.                 |
| Steering Angle                   | 0018, 6036          | 3         |                                 |                             |
| Doppler Sample Volume X Position |                     | 3         |                                 | Not used                    |
| Doppler Sample Volume Y          |                     | 3         |                                 | Not used                    |
| Position                         |                     |           |                                 |                             |
| TM-Line Position X0              |                     | 3         |                                 | Not used                    |
| TM-Line Position Y0              |                     | 3         |                                 | Not used                    |
| TM-Line Position X1              |                     | 3         |                                 | Not used                    |
| TM-Line Position Y1              |                     | 3         |                                 | Not used                    |
| The following tags are presen    | nt in the first sca | aling seq | uence for an image with scaling | data and are to be ignored. |
| Private Creator Data             | 0009, 0010          | 3         | ATL HDI V1.0                    | ATL Private Scaling Tags    |
| Element                          | <u> </u>            |           |                                 |                             |
| Private                          | 0009, 1010          | 3         |                                 | Used                        |
| Private                          | 0009, 1020          | 3         |                                 | Used                        |
| Private                          | 0009, 1030          | 3         |                                 | Used                        |
| Private                          | 0009, 1040          | 3         |                                 | Used                        |
| Private                          | 0009, 1050          | 3         |                                 | Used                        |
| 1 117410                         | 3000, 1000          | U         | l                               | 0000                        |

| Private | 0009, 1060 | 3 | Used |
|---------|------------|---|------|
| Private | 0009, 1070 | 3 | Used |
| Private | 0009, 1080 | 3 | Used |
| Private | 0009, 1090 | 3 | Used |
| Private | 0009, 1100 | 3 | Used |
| Private | 0009, 1160 | 3 | Used |
| Private | 0009, 1170 | 3 | Used |
| Private | 0009, 1180 | 3 | Used |
| Private | 0009, 1190 | 3 | Used |
| Private | 0009, 1191 | 3 | Used |
| Private | 0009, 1200 | 3 | Used |
| Private | 0009, 1210 | 3 | Used |
| Private | 0009, 1220 | 3 | Used |
| Private | 0009, 1230 | 3 | Used |
| Private | 0009, 1250 | 3 | Used |

US Image Module

| <u> </u>                |            |      |                              |                                |
|-------------------------|------------|------|------------------------------|--------------------------------|
| Attribute Name          | Tag        | Type | Value                        | Description                    |
| Samples Per Pixel       | 0028, 0002 | 1    | Always 3                     | No Monochrome2                 |
| Photometric             | 0028, 0004 | 1    | Either RGB Or                | RGB in color-by-pixel only not |
| Interpretation          |            |      | YBR_FULL_422                 | in color-by-plane              |
| Bits Allocated          | 0028, 0100 | 1    | 8                            |                                |
| Bits Stored             | 0028, 0101 | 1    | 8                            |                                |
| High Bit                | 0028, 0102 | 1    | 7                            |                                |
| Planar Configuration    | 0028, 0006 | 1C   | 0x0000                       |                                |
| Pixel Representation    | 0028, 0103 | 1    | 0x0000                       | Constant                       |
| Frame Increment Pointer | 0028, 0009 | 1C   | Contains tag: (0018,1063)    | This tag represents            |
|                         |            |      | - '                          | Sequencing by Frame Time       |
| Image Type              | 0008, 0008 | 2    | ORIGINAL\SECONDARY\\         | Term 3 and Term 4 are left     |
|                         |            |      |                              | blank.                         |
| Lossy Image             | 0028, 2110 | 1C   | 00 – No compression          |                                |
| Compression             |            |      | 01 – Lossy Compression       |                                |
| Number of Stages        | 0008, 2124 | 2C   | N                            | Number of stages in a          |
|                         |            |      |                              | protocol                       |
| Number of Views in      | 0008, 212A | 2C   | N                            | Number of views in a stage     |
| Stage                   |            |      |                              |                                |
| Stage Name              | 0008, 2120 | 3    | String                       | Used in protocols              |
| Stage Number            | 0008, 2122 | 3    | N                            | Which stage in a protocol      |
| View Number             | 0008, 2128 | 3    | N                            | The image number in the        |
|                         |            |      |                              | stage                          |
| Number of Event Timers  | 0008, 2129 | 3    | 1, 2 or 3                    | Number of event timers used    |
|                         |            |      | Null if timers not used      | during acquisition             |
| Event Elapsed Time(s)   | 0008, 2130 | 3    | Decimal String               | Time for each timer used is    |
|                         |            |      | Tag sent only if timers used | sent.                          |
| Event Timer Name(s)     | 0008, 2132 | 3    | LO                           | Timer1, Timer2 or Timer3       |
|                         |            |      | Tag sent only if timers used |                                |
| Heart Rate              | 0018, 1088 | 3    | Decimal String               | Beats per minute               |

**Overlay Plane Module** 

| Attribute Name | Tag | Туре | Value | Description |
|----------------|-----|------|-------|-------------|
| NOT SUPPORTED  |     |      |       |             |

# **VOI LUT Module**

| Attribute Name | Tag        | Туре | Value | Description                  |
|----------------|------------|------|-------|------------------------------|
| Window Center  | 0028, 1050 | 3    | 128   |                              |
| Window Width   | 0028, 1051 | 1C   | 256   | Must be present if tag 0028, |

|  | 1050 is used. |
|--|---------------|

#### **SOP Common Module**

| Attribute Name   | Tag        | Type | Value                          | Description      |
|------------------|------------|------|--------------------------------|------------------|
| SOP Class UID    | 0008, 0016 | 1    | 1.2.840.10008.5.1.4.1.1.3.1 or | SOP Class UID    |
|                  |            |      | 1.2.840.10008.5.1.4.1.1.6.1    |                  |
| SOP Instance UID | 0008, 0018 | 1    | 1.2.840.113663.1298.HDI_sn.3.  | SOP Instance UID |
|                  |            |      | n.yyyymmdd.1hhmmss             |                  |

# 3 AUGMENTED AND PRIVATE PROFILES

# 3.1 Augmented Profiles

None.

#### 3.2 Private Profiles

None.

# 4 COMMUNICATION PROFILE

# 4.1 TCP/IP Stack Supported

The TCP/IP stack present in the NT WS 4.0 SRVPK 5 OS is used for network communications.

# 4.2 Physical Media Supported

Standard IEEE 802.x (Ethernet) is supported at 10 or 100 Mb/sec through a standard RJ-45 UTP (Unshielded Twisted Pair) connector. Full or Half Duplex may be configured automatically or manually. The destination Ethernet or Media Access Control (MAC) address is acquired through use of the Address Resolution Protocol (ARP). The Internet Protocol Address (IP) is configured via the Network Configuration screen (see section 6).

# 5 EXTENSIONS, SPECIALIZATIONS, PRIVATIZATIONS OF SOP CLASSES AND TRANSFER SYNTAXES

### 5.1 ATL Private Tags

Table 5.1-1 Private Tags used by DVS

| Attribute Name               | Tag        | Value             | Description |
|------------------------------|------------|-------------------|-------------|
| Private Creator Data Element | 0029, 0060 | 0029, 6000 – 60FF | Private     |
| Loop Mode                    | 0029, 6030 | Private           | Private     |
| Trigger mode                 | 0029, 6031 | Private           | Private     |
| Number of Loops              | 0029, 6032 | Private           | Private     |
| Loop Indexes                 | 0029, 6033 | Private           | Private     |
| Loop Heart Rates             | 0029, 6034 | Private           | Private     |
| Medications                  | 0029, 6035 | Private           | Private     |

# 6 CONFIGURATION

IP Address Configuration for HDI 5000 with DVS

The Network Configuration screen includes areas where information for both the source and destination addresses are configured.

### DVS System:

The system's AE Title, IP Address, Network Mask (Subnet Mask) and Gateway Address, Station Name and Station Location are entered under the column labeled "Local Network Configuration". Setting the system IP Address requires a power cycle.

#### Network Store Server:

The storage server's AE Title, IP Address and receiving Port address are entered under the column titled "File Server Configuration". Only **one** destination device may be configured at a time. Setting this address does not require a power cycle.

## Modality Worklist Server:

The Modality Worklist server's AE Title, IP Address and receiving Port address are entered under the column titled "Worklist Server Configuration". Setting this address does not required a power cycle.

The 90mm (3 ½") MOD 540 MB media and the 130mm (5 ½") media 2.6GB and 5.4GB media only are used in DVS. The disks are formatted in the native NT Workstation 4 partitioned file format.

# 7 CHARACTER SETS

The Network Store SCU Modality Worklist SCU and Media Update Device will only support SOP Instances containing the DICOM default character set as defined in PS 3.5.

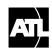

A Philips Company

We are Ultrasound\_ Worldwide Headquarters

22100 Bothell Everett Highway Bothell, Washington, USA 98021-8431 425-487-7000 or toll-free 800-982-2011

Fax: 425-485-6080